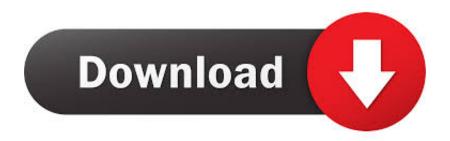

### Hashflare Cloud Mining Calculator Zcash Fly Pool

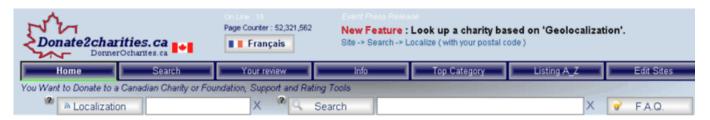

# You Want to Donate to a Canadian Charity or Foundation, Support and Rating Tools

#### Public Information, statistics and comparative evaluations about registered Charities and Foundations in Canada.

Public opinion - rating - is calculated based on your comments, so feel free to leave your opinion. Choose the charity in the listing (updated every 2-3 months) and give a more representative value for this indicator, which provides all additional information certainly more realistic than the non-profit tax returns.

Number of Charities in Our Database: 85,638

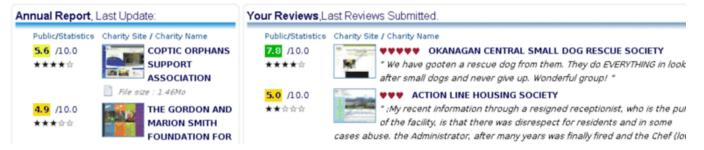

Hashflare Cloud Mining Calculator Zeash Fly Pool

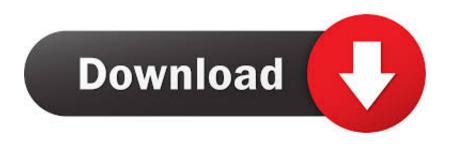

1/4

Ethereum – for ETHASH 4 DASH – for X11 5 Zcash – for EQUIHASH The offers that the Hashflare company made have a term of one year only.. ETHASH, X11 and EQUIHASH contracts are not subject to any fees The sum you end up with is your estimated profit.

This fee doesn't spread on Ethereum, Dash and Zcash contracts as they are free from the fee.. The most renown of all cyber currencies is bitcoin, that was made in 2009 Nowadays it remains one of the most economic perspectives in the world as this type of money is almost totally independent of any kind of a state.. This new type of money became very popular during the last decade It grants a lot of opportunities as for keeping the money as well as for the earning.. The bitcoin mining, using SHA-256 algorithm miner The same cryptocurrency, but another algorithm – Scrypt.

#### Download Visio Files For Mac

Because of performance issues with the Zcash client we are unable to send payout transactions to z addresses! The Zcash Mining Pooll Imprint.. Profit is calculated via the deduction of expenses from income The income consists of daily payouts which size depends on the hashrate.. In order to calculate an estimated income using the hashrate you will need to include it in one of the calculators below (set all Power values to zero): 1.. Hashflare offers a unique feature to change a mining pool You can select settings from your account window.. 20 per 100 KH/s ZCASH Cloud Mining; EQUIHASH algorithm miner; Minimum Hashrate: 1 H/s; Maintenance fee: None; Hardware:. Ntfs Reader For Mac Sierra

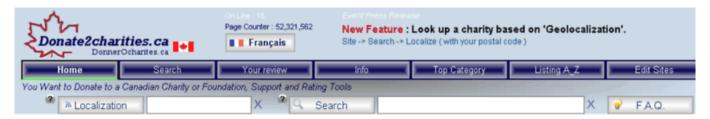

# You Want to Donate to a Canadian Charity or Foundation, Support and Rating Tools

Public Information, statistics and comparative evaluations about registered Charities and Foundations in Canada.

Public opinion - rating - is calculated based on your comments, so feel free to leave your opinion. Choose the charity in the listing (updated every 2-3 months) and give a more representative value for this indicator, which provides all additional information certainly more realistic than the non-profit tay returns.

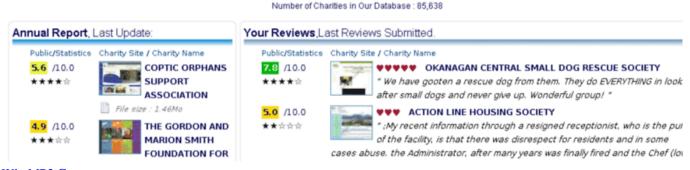

Win MP3 Converter

## height conversion feet to meters download for mac free

- for SHA-256 2 - for Scrypt 3 - for ETHASH (set all Power values to zero) 4 - for X11 (set all Power values to zero) 5.. Zcash Calculator - Mining Pool Payout Comparison Mining farm 10% Off Because of performance issues with the Zcash client we are unable to send payout transactions to z addresses! The Zcash Mining Pool Imprint.. 0035 USD per 10 GH/s of SHA-256 and 0

3/4

005 USD per 1 MH/s of Scrypt from the income. Using Traktor Pro Without A Controller

### Scrivere Con La Luce Pdf File

The company starts their activity in 2015 and it works till know The company offers you 5 types of contracts.. - for EQUIHASH (set all Power values to zero) Next, deduct the maintenance + electricity fee of 0.. Your income depends on cloud mining hashrate you are using Contracts have maintenance fee which is 0,0035\$/ 1 MH/s / 24h for SHA-256 algorithm and 0,005/ 10 GH/s / 24h for Scrypt algorithm.. Ethereum Cloud Mining; Ethash algorithm miner; Minimum Hashrate: 100 KH/s; Maintenance fee: None; Hardware: GPU Rigs; Automatic payout in ETH; In Stock; 1 year contract; \$2.. The Hashflare is a trustworthy cloud mining service Since the beginning, it customers' amount were more than 10000 clients as they offer you an opportunity to earn cyber currency without spending a lot of money on the soft that is required for mining.. What are mining pools? Which is the best Zcash mining pool? What should you consider when deciding where to mine. 0041d406d9 Belajar Adobe Flash Untuk Pemula

0041d406d9

Криптопро 3.6 Серийный Номер

4/4